# Resultados Cuestionario de valoración del Curso

Este informe procesa los Cuestionarios de Valoración del Curso completados por los alumnos del mismo, proporcionando para cada aspecto del curso un resumen porcentual de las puntuaciones obtenidas, así como la nota media.

#### **Escala de puntuación**

- **1. puntuación mínima** (nada adecuado, nada satisfecho)
- **5. puntuación máxima** (muy adecuado, muy satisfecho)

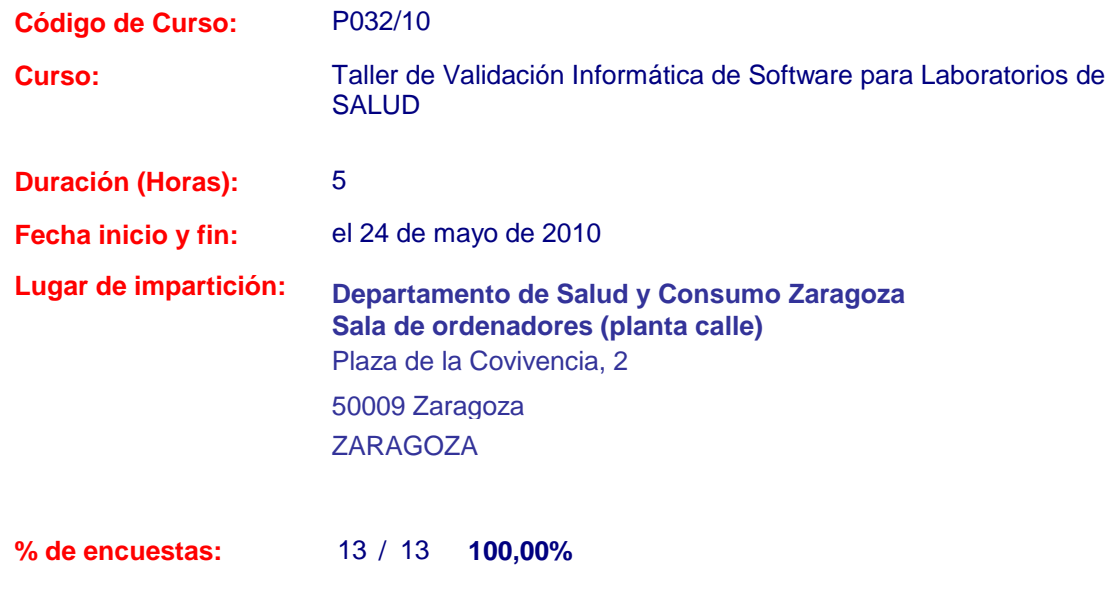

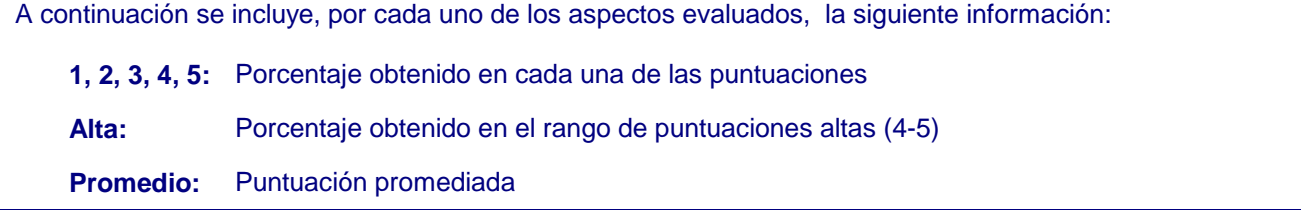

**Recuerde:** (1) Puntuación más baja / (5) Puntuación más alta

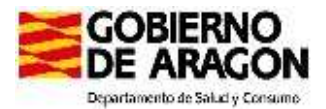

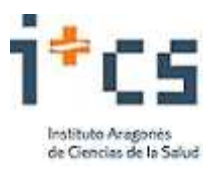

# **a. organización**

#### **1. Duración**

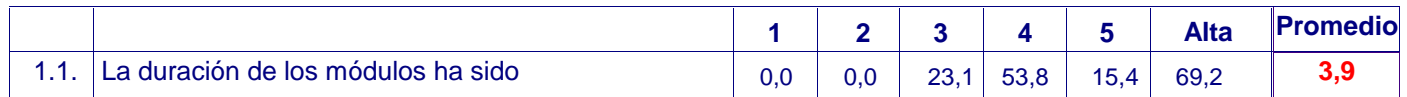

### **b. desarrollo del Curso**

#### **2. Objetivos**

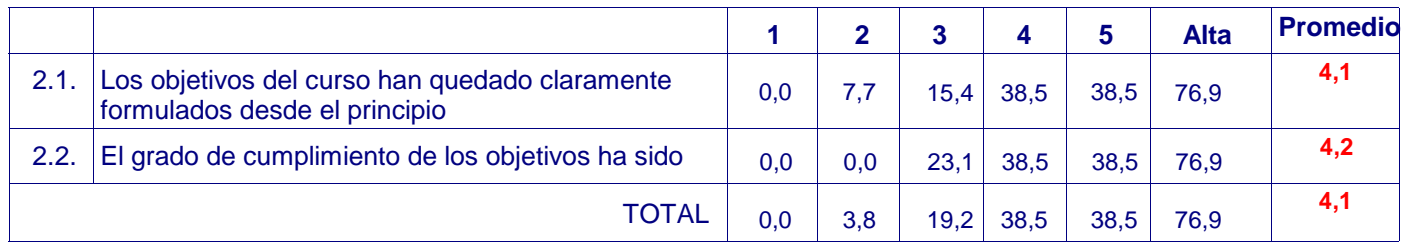

#### **3. Contenidos**

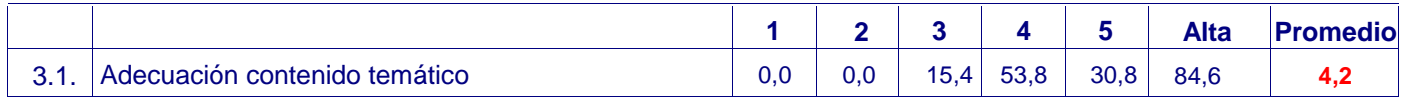

#### **4. Formador**

#### Nombre: **Franco González, María Dolores**

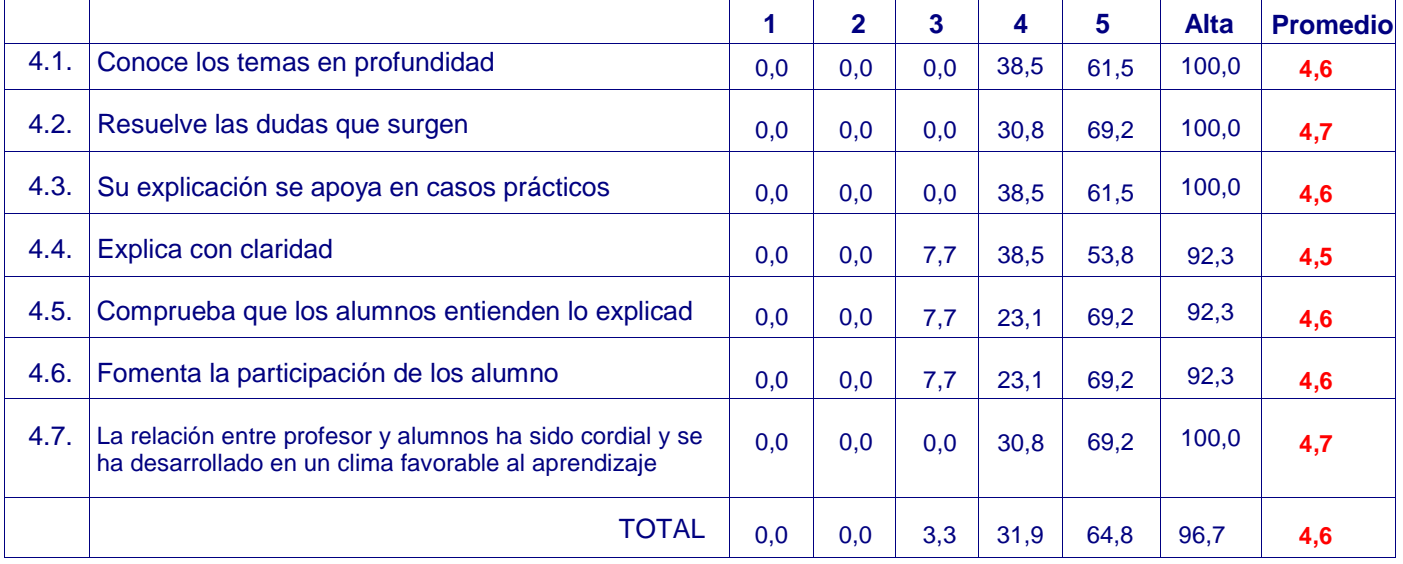

#### **5. Materiales, Recursos Didácticos e Instalaciones**

En cuanto al material didáctico (manual del alumno, libros de consulta, fotocopia, etc.)

:

#### **Materiales**

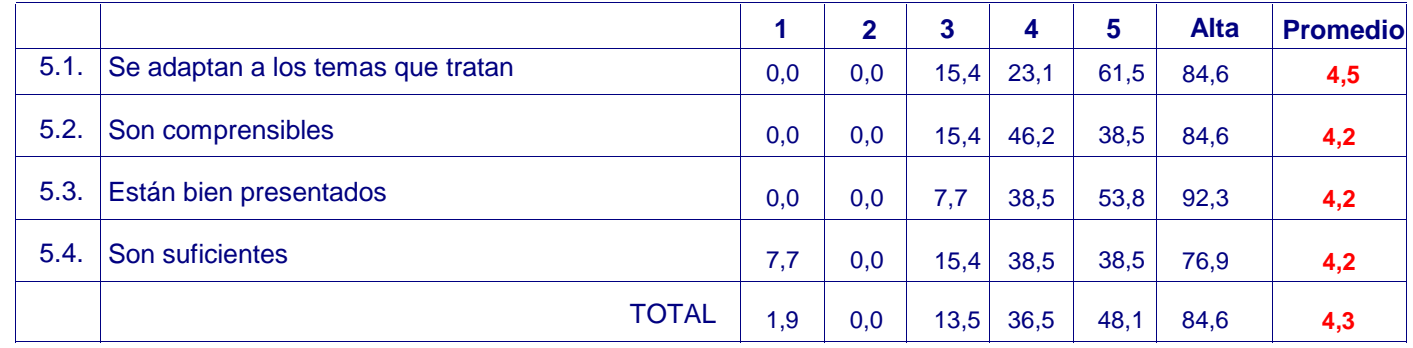

#### **Instalaciones**

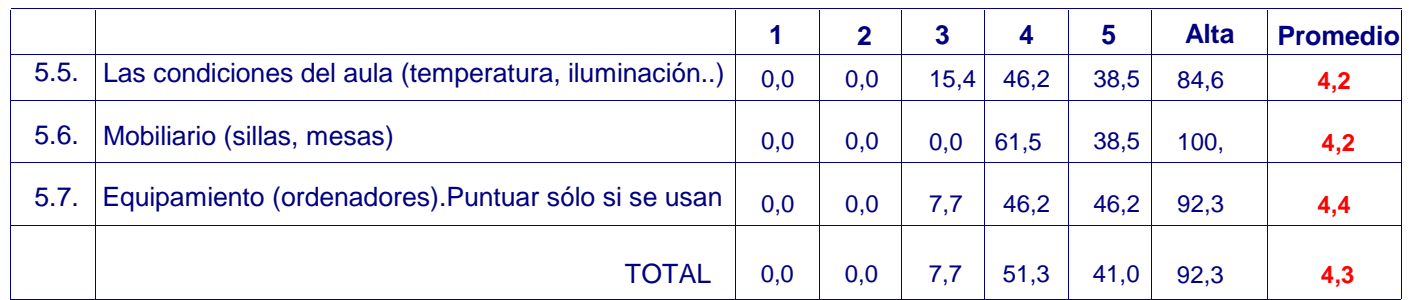

# **c. organización**

#### **6. Valoración global del curso**

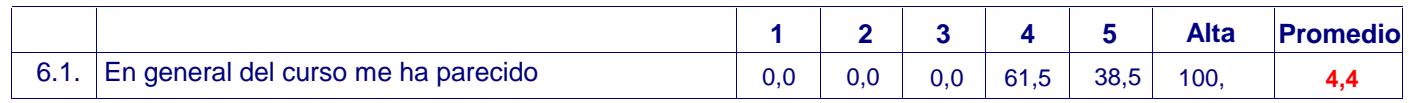

# **Observaciones y sugerencias**

**A continuación se incluyen todas las valoraciones u observaciones recogidas en los cuestionarios de evaluación:**

Todo perfecto. Felicitaciones.

Sería necesario algún otro curso más.

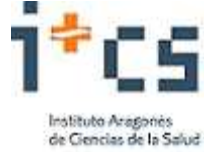

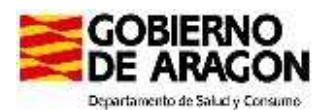